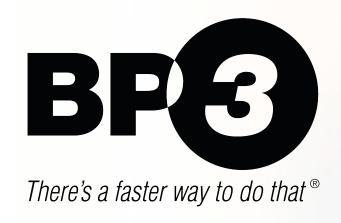

# **Revolutionizing Operational Decisions**

A Medical Liability Insurance Case Study with the Camunda 8 Platform

## MEDICAL MALPRACTICE LIABILITY

Application Underwriting Process

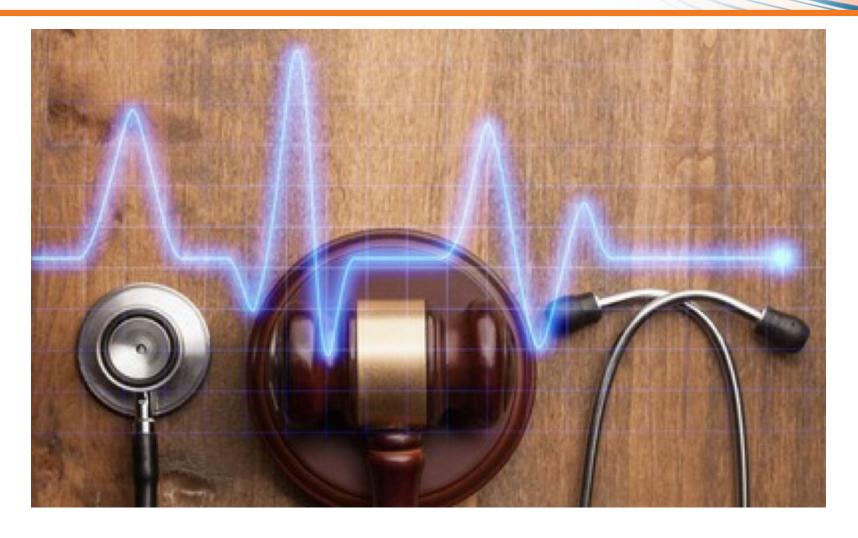

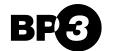

### **APPLICATION MODERNIZATION**

#### From Mainframe to Cloud

A layout of the land representation of all the internal/external systems and how they communicate.

auth.<DOMAIN>

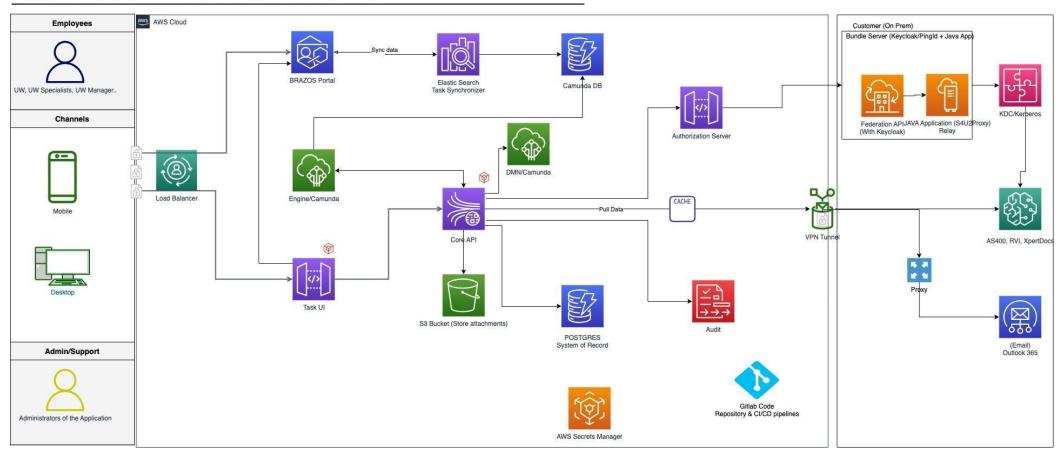

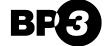

## LIABILITY POLICY PRICING

#### Decision Automation with DMN

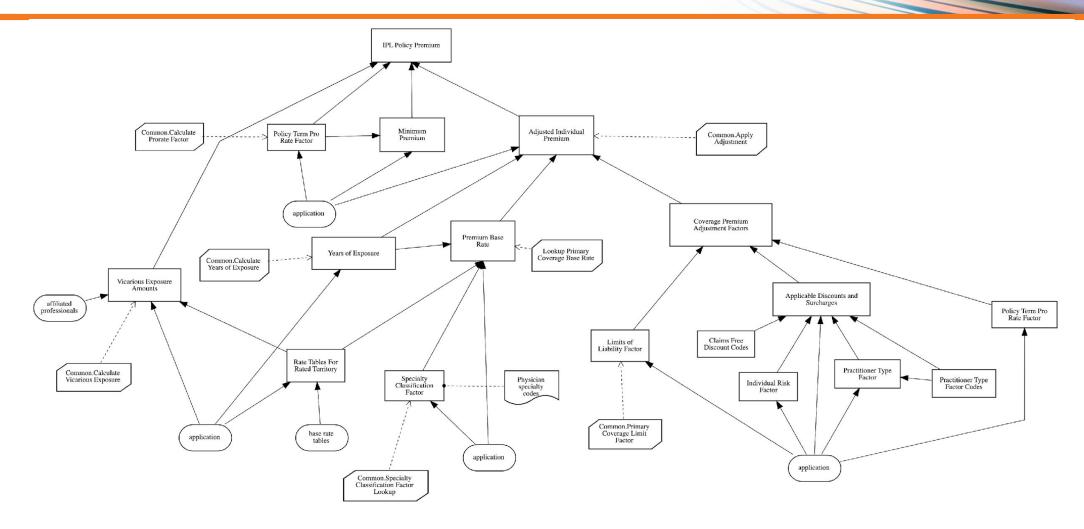

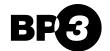

## MANAGING COMPLEXITY

From Decision Requirements Diagram to Decisions

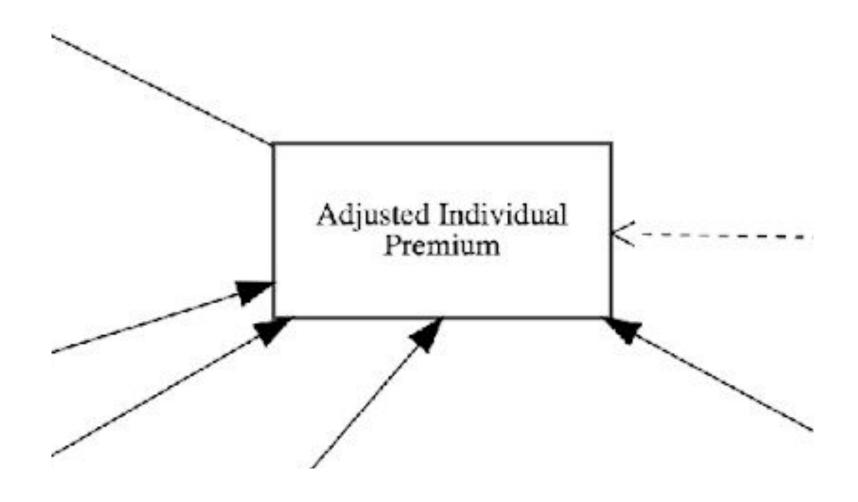

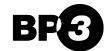

### MANAGING COMPLEXITY

#### From Decision Requirements Diagram to Decisions

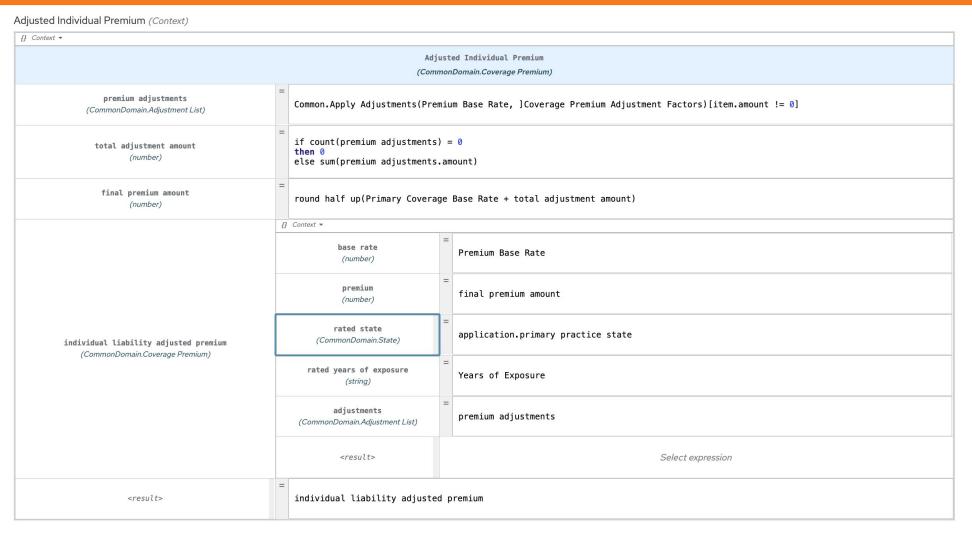

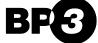

From Red Hat to Camunda 8

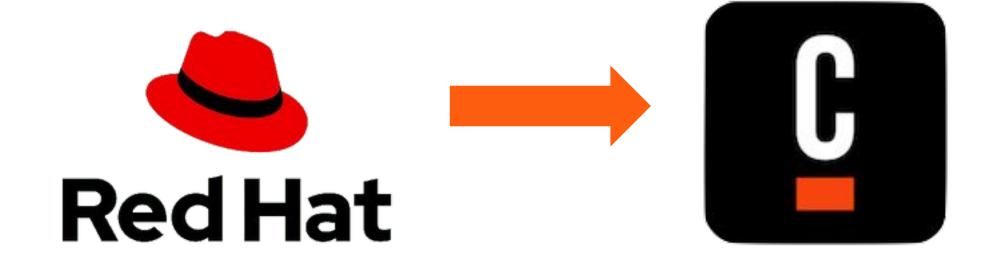

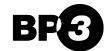

#### From Requirements to Code

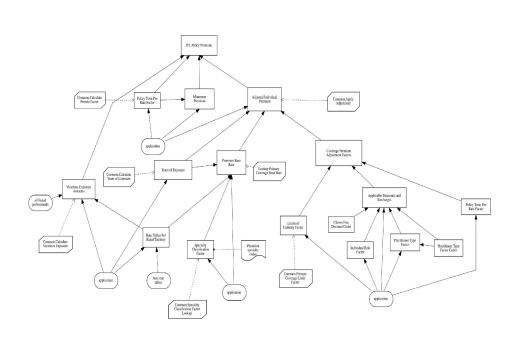

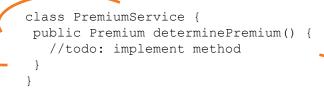

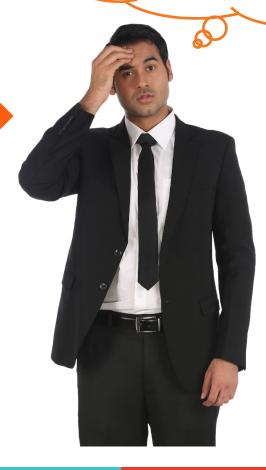

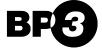

From Requirements to Code

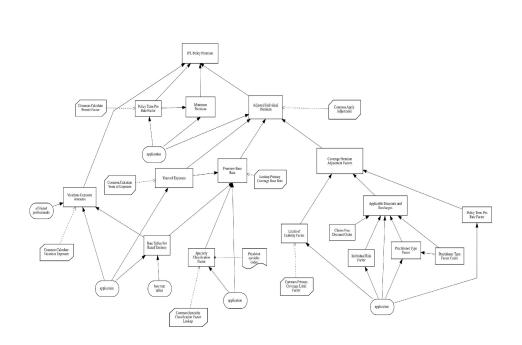

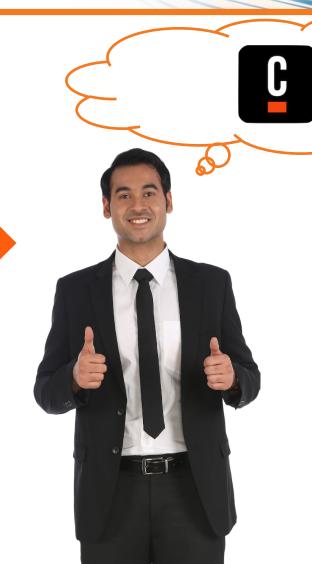

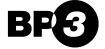

#### Both Requirements And Code

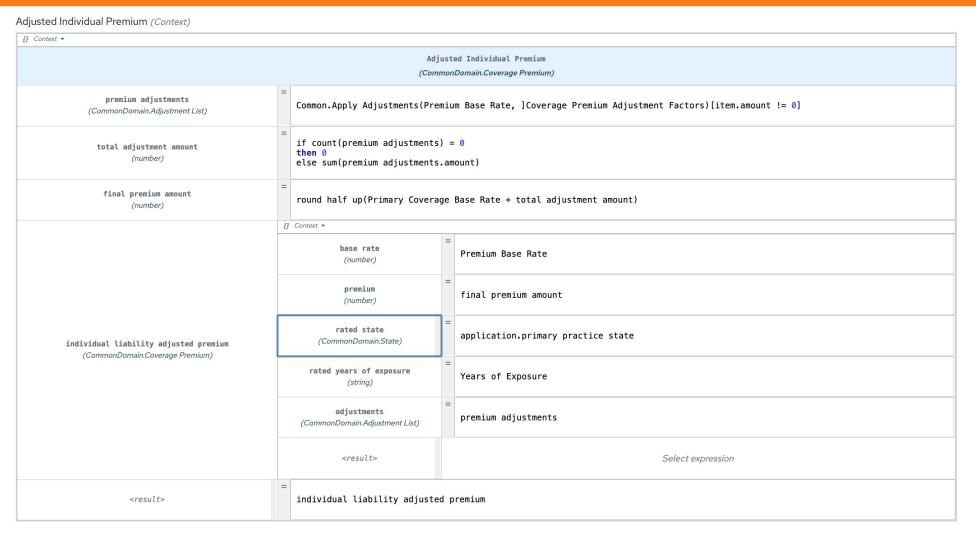

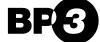

#### **Business Friendly Code**

TheQuickBrownFoxJumpedOverTheLazyDog (\*\*)

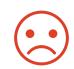

The\_quick\_brown\_fox\_jumped\_over\_the\_lazy\_dog (>>)

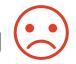

The quick brown fox jumped over the lazy dog

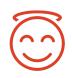

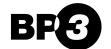

### There's a faster way to deliver the right solution

Collaboration with Policy Experts

**Sound Testing Strategy** 

Build & Deployment Pipelines

Scalable Production Environments

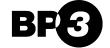

#### **Java Tests**

```
public class DmnTckSuite
       extends Suite {
   private static final Logger logger = LoggerFactory.getLogger( DmnTckSuite.class );
   private final Description
                                        descr;
   private final DmnTckVendorTestSuite ntsuite;
   private final List<Runner>
                                        runners;
   public DmnTckSuite(Class<?> clazz)
            throws InitializationError {
       super( clazz, Collections.<Runner>emptyList() );
       runners = new ArrayList<Runner>();
       try {
           ntsuite = (DmnTckVendorTestSuite) clazz.newInstance();
       } catch ( Exception e ) {
           logger.error( "Error instantiating test suite.", e );
            throw new InitializationError( e );
       List<URL> urls = ntsuite.getTestCases();
       this.descr = Description.createSuiteDescription( "DMN TCK test suite" );
       for ( URL url : urls ) {
            File tcFolder = null;
            try {
               tcFolder = new File( url.toURI() );
           } catch ( URISyntaxException e ) {
               throw new InitializationError( e );
```

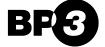

#### **Sound Testing Strategy**

```
class DmnEngineTest extends AnyFlatSpec with Matchers {
 private val engine = new DmnEngine
 private def discountDecision =
   getClass.getResourceAsStream("/decisiontable/discount.dmn")
 private def invalidExpressionDecision =
   getClass.getResourceAsStream("/decisiontable/invalid-expression.dmn")
 private def expressionLanguageDecision =
   getClass.getResourceAsStream("/decisiontable/expression-language.dmn")
 private def emptyExpressionDecision =
   getClass.getResourceAsStream("/decisiontable/empty-expression.dmn")
 private def parse(resource: InputStream): ParsedDmn = {
   engine.parse(resource) match {
     case Right(decision) => decision
     case Left(failure) => throw new AssertionError(failure)
 "A DMN engine" should "evaluate a decision table" in {
   val parsedDmn = parse(discountDecision)
   val result = engine.eval(parsedDmn,
     "discount",
     Map("customer" -> "Business", "orderSize" -> 7))
   result.isRight should be(true)
   result.map(_.value should be(0.1))
```

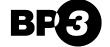

#### **Testing with Cucumber**

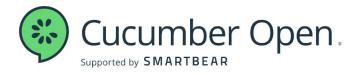

...closes the gap between business people and technical people by:

- Encouraging collaboration across roles...
- Producing system documentation that is automatically checked against the system's behavior

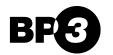

#### **Testing with Cucumber**

@acceptance-test

@dmn-model:IndividualProfessionalLiability

Feature: Claims Made Year

Implements the acceptance tests for claims made year calculations

Scenario Outline: <Test Desc>

Given the value of the field "policy effective date" on parameter "individual application" is <Policy Effective Date>
And the value of the field "policy expiration date" on parameter "individual application" is <Policy Expiration Date>
And the value of the field "primary liability coverage.retroactive date" on parameter "individual application" is <Retroactive Date>
And the value of the field "primary liability coverage.overwritten cmy" on parameter "individual application" is <Overwritten CMY>
When the "Primary Coverage Claims Made Year" decision is evaluated

Then the expected exact result is <Rated CMY>

#### Examples:

| -   | Test Desc       | Policy Effective Date |   | Policy Expiration Date | 1 | Retroactive Date | 1 | Overwritten C | MY | Raf | ted ( | CMY | l |
|-----|-----------------|-----------------------|---|------------------------|---|------------------|---|---------------|----|-----|-------|-----|---|
| 1   | AT1             | 2021-01-04            | I | 2022-01-01             | 1 | 2009-09-30       | 1 | empty         | 1  | 5   |       |     | I |
| 1   | AT2-calculated  | 2021-08-24            |   | 2022-01-01             | 1 | 2020-08-24       | I | empty         | I  | 2   |       |     | I |
| -1  | AT2-overwritten | 2021-08-24            |   | 2022-01-01             | 1 | 2020-08-24       | 1 | 1             | 1  | 1   |       |     | I |
| 1   | AT3-calculated  | 2021-12-31            | - | 2022-01-01             | 1 | 2019-07-02       | 1 | empty         | 1  | 3   |       |     | I |
| -   | AT3-overwritten | 2021-12-31            | l | 2022-01-01             | 1 | 2019-07-02       | 1 | 2             | 1  | 2   |       |     | I |
| 1   | AT4             | 2021-01-01            | I | 2022-01-01             | 1 | 2020-07-02       | 1 | empty         | I  | 1   |       |     | I |
| - [ | AT5             | 2021-01-01            | 1 | 2022-01-01             | 1 | 2020-07-01       | 1 | empty         | 1  | 2   |       |     | I |

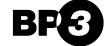

### **Re-Using Decision Logic**

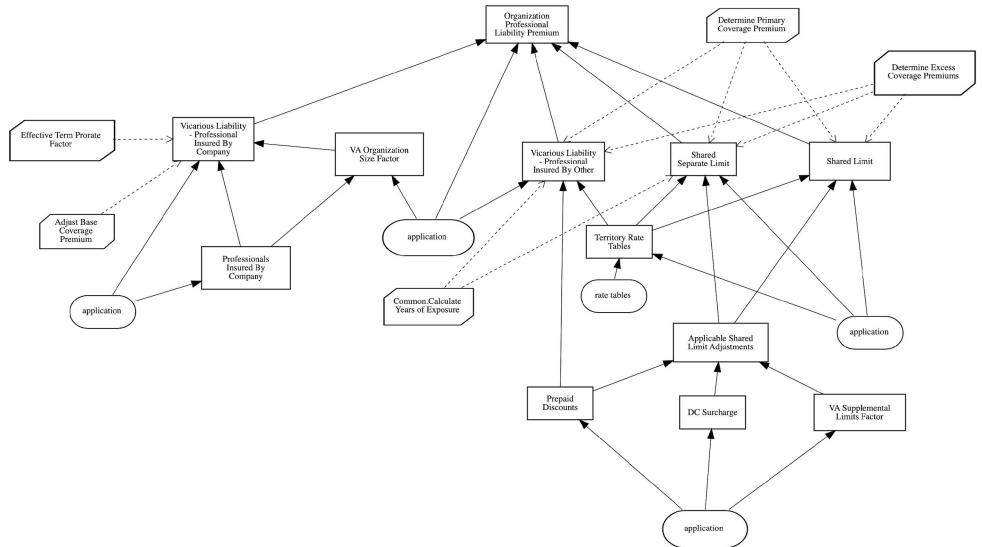

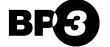

**Re-Using Decision Logic** 

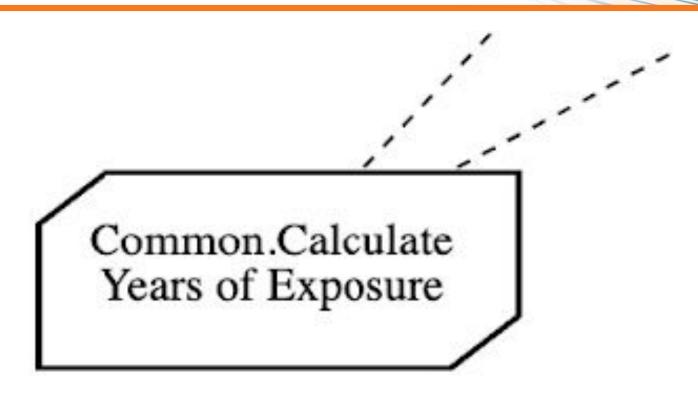

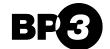

#### **Re-Using Decision Logic**

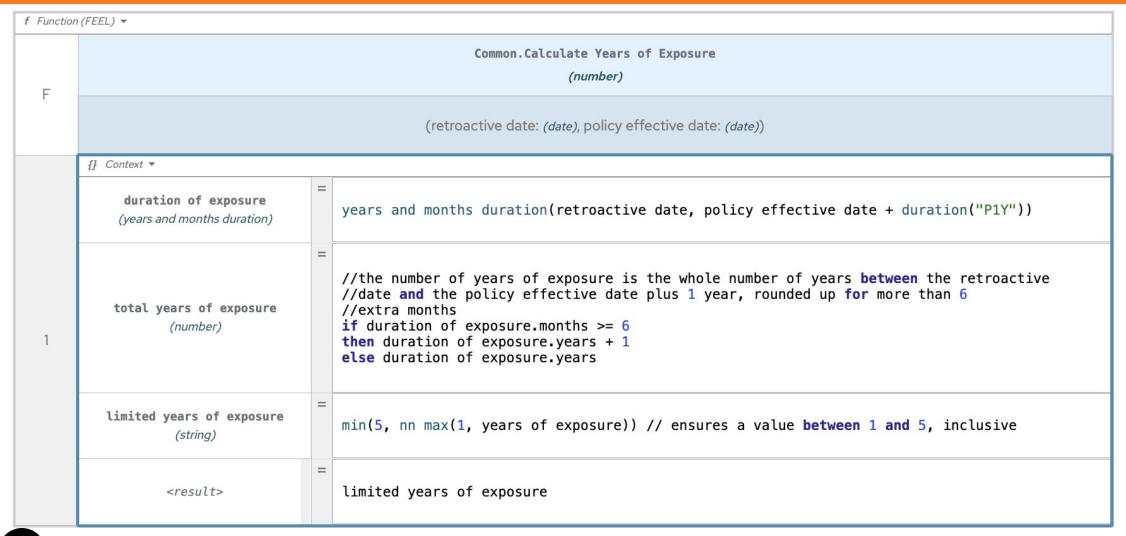

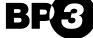

From Red Hat to Camunda 8 – Next Steps

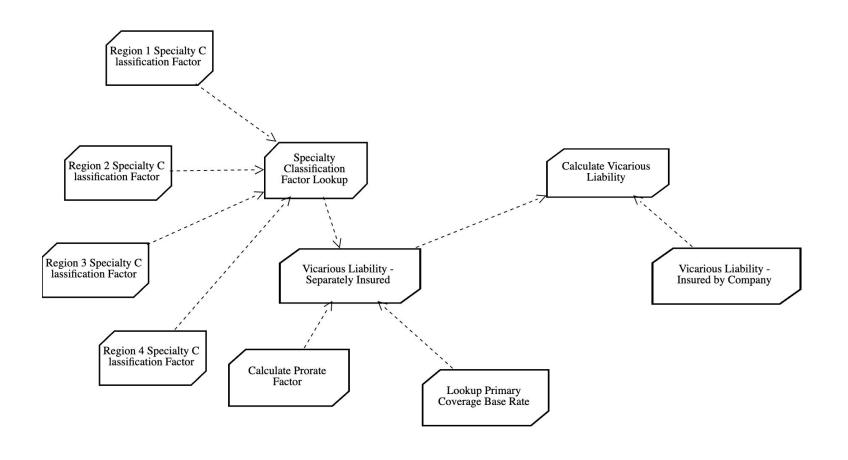

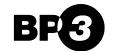

From Red Hat to Camunda 8 – Next Steps

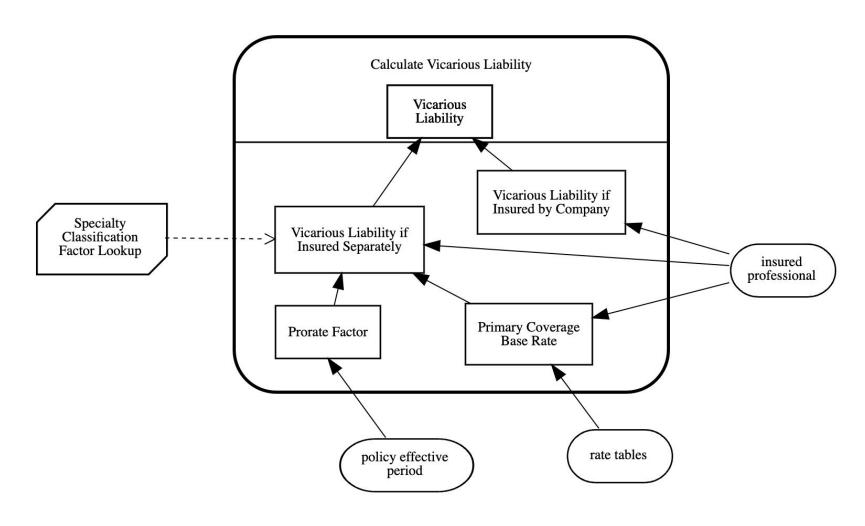

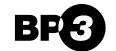

From Red Hat to Camunda 8 – Next Steps

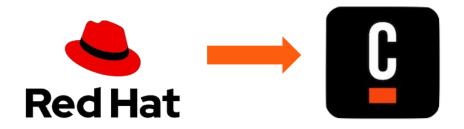

Finish the Work on Included Models

Add Support for Decision Services

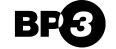